**AutoCAD Crack Download**

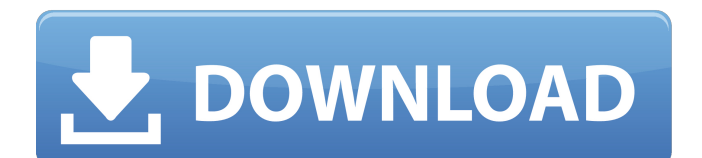

# **AutoCAD Crack Full Product Key**

In addition to basic 2D drafting and 2D/3D modeling, AutoCAD includes powerful simulation and analysis tools, drawing views, layouts, styles, preferences, windows, listerners, and more. AutoCAD is used in a variety of industries and has been described as a professional CAD application, designed to help people who work with two-dimensional drawings. Intricate drawings of a jet engine called LIDVU. Designed with AutoCAD, this LIDVU model was used to conduct stress analysis of the engine. Photo by Peter Clark. LIDVU (Living Instrument Design Viewer and User) is a program that was developed by a team of people working at Boeing's Huntington Beach facility. It was developed in the early 1990s for viewing and analyzing LIDVU models. LIDVU models are essentially scaled down versions of actual aircraft. LIDVU models are designed to help people understand aircraft systems, just as a low-resolution schematic drawing helps understand the workings of a complex circuit. To begin, the user can select a specific model and perform various operations. LIDVU models are often used to build designs of other models and the data is often used by other computer programs to check model performance. This tool can be used to help analyze aircraft models to help build a better design. In AutoCAD, users can also generate mechanical, electric, and hydraulic systems, and the latter can be converted into an electrical model. The user can also generate aerospace-specific components and use the software to create an aircraft's steering or aerodynamic controls. In addition, this software is often used to create computer-aided design (CAD) models of airplane and other aircraft components, as well as aircraft subsystems. AutoCAD Mechanical is a desktop application that allows users to create 2D and 3D solid and surface models. It can also generate bill of materials (BOM), perform scheduling and calculate material costs and manage complex BOMs and multilevel assemblies. AutoCAD Mechanical Features include: The ability to create drawings and diagrams. The ability to convert 2D drawings into 3D models. The ability to create 2D and 3D models of assemblies, components, and machine parts. The ability to create mechanical 2D drawing views and 3D mechanical parts. The ability to generate parametric

### **AutoCAD Crack License Key Full Free**

Command line interface When scripting in AutoCAD Crack is a "wetware" software development skill (as opposed to a "hardware" technology), the method of creating AutoCAD 2022 Crack scripts can be accessed via the command line. On many operating systems, AutoCAD command line automation is possible through the use of a variety of programs such as AutoExe or Autoit. Industry connections Autodesk has been instrumental in shaping the 3D design industry, particularly with the introduction of AutoCAD in 1987. The ability to view and measure complex CAD models has had a major impact on the design industry, allowing design professionals to produce accurate and timely designs. Today, there is little doubt that AutoCAD is the industry standard, at least in the large-scale CAD arena. See also Gnuplot IBM Max (CAD software) Millenium PRO PL/1 VectorWorks References External links AutoCAD on Autodesk developer website AutoCAD in AutoCAD.com AutoCAD Academy AutoCAD Architecture for AutoCAD architecture AutoCAD Electrical for electrical AutoCAD Civil 3D for civil 3D AutoCAD Mechanical 3D for mechanical 3D AutoCAD 3D Warehouse 3D Warehouse for AutoCAD 3D Warehouse AutoCAD 3D Library 3D Library for AutoCAD 3D Library AutoCAD 3D Cloud 3D Cloud for AutoCAD 3D Cloud AutoCAD 360° AutoCAD 360° AutoCAD Mobile AutoCAD Mobile Category:1987 software Category:Computer-aided design software Category:3D graphics software Category:3D graphics software for Windows Category:3D imaging Category:3D modeling software Category:Computer-aided design software for Linux Category:Computer-aided design software for MacOS Category:Computer-aided design software for WindowsSayuri Yamaguchi, known for her anime character designs, will be joining the cast of the upcoming live-action adaptation of sci-fi manga series M.A.S.K., Deadline reports. The Hollywood Reporter and Variety previously reported Yamaguchi would be joining the film as "one of several female protagonists in the film." Yamaguchi is also well-known for her voice acting as well, with a career that spans anime ca3bfb1094

#### **AutoCAD Download**

You have two options: 1. you can use the direct installer. 2. you can use the executable file. 2. Use the executable file. Double click the executable file. Follow the prompts: 1. Install autocad. 2. Install the plugins. 3. Click to continue. The following is a detailed information: Enter the license key which has been included in the executable file. You should install this file in a safe place. If the key is correct, you have successfully activated Autodesk products. The following is a detailed information: Extract the files which are included in the executable file. Run the executable file. Follow the prompts: 1. Go to the temporary folder. 2. Install the plugins. 3. Click to continue. The following is a detailed information: Enter the license key which has been included in the executable file. You should install this file in a safe place. If the key is correct, you have successfully activated Autodesk products. How to install the keygen Download the executable file of Autodesk Autocad to your computer. Run the executable file. You have two options: 1. use the direct installer. 2. use the executable file. 2. Use the executable file. Double click the executable file. Follow the prompts: 1. Install autocad. 2. Install the plugins. 3. Click to continue. The following is a detailed information: Enter the license key which has been included in the executable file. You should install this file in a safe place. If the key is correct, you have successfully activated Autodesk products. How to install the keygen To activate, you need to install autocad, then activate the autocad. Download the executable file of Autodesk Autocad to your computer. Run the executable file. You have two options: 1. use the direct installer. 2. use the executable file. 2. Use the executable file. Double click the executable file. Follow the prompts: 1. Install autocad. 2. Install the plugins. 3. Click to continue. The following is a detailed information: Enter the license key which has been included in the executable file. You should install this file in a safe place. If the

#### **What's New In AutoCAD?**

Integrated Markup Assist (IMA): Use IMA to draw and edit geometric elements using any number of points (polyline, closed polyline, hatch, text, circles, polygons, lines, curves, splines, and more) on any 2D and 3D elements of a model or drawing. You can also add, subtract, or move parts of an IMA object. IMA lets you work in a very natural and intuitive manner, without the need for technical drawing skills or a CAD program. (video: 0:58 min.) The IMA object is drawn inside a 3D or 2D view, thus making it easy to see your design and view it from different angles. You can snap to the closest point on an object, making IMA more efficient. You can edit a 2D view by selecting individual elements of the model, as well as the IMA object, and edit them with a variety of tools to make modifications to the 2D view. To make changes, you can use the Offset, Reflect, Rotate, or Scale tools or use the intuitive IMA Pen tool to edit IMA objects. Create parallel links in your drawings for fast and easy implementation. You can edit parallel link labels using the Offset, Reflect, Rotate, Scale, Warp, and Size tools. Snap and snap-to-path for faster and more precise editing. Create more natural and accurate connections by using the Snap to Grid tool, the Snap and Snap-to-Path tools, the Parallel Intersect tool, or the Snap tool in combination with the Path dialog. Import documents as annotation layers for easy navigation. Import files that contain text, graphics, and other data, for more efficient and effective collaboration. Imitate a pencil sketch or shape with the "Pencil" or "Bristle" tools. Draw and edit 2D shapes and lines in 3D using the Brush tool. Draw and edit 3D shapes with the Laptop Snapshot tool or imported 2D shapes and lines with the Classic Brush tool. 2D Editing Tools: Syntax Editor: The new Syntax Editor offers a familiar way to review and edit AutoCAD syntax without opening a separate drawing. (video: 1:26 min.) Import CAD objects for accurate drafting and

## **System Requirements For AutoCAD:**

Intel i3 4 GB RAM Intel HD 4000 Intel HD 5000 Intel HD 6000 NVIDIA 7200 NVIDIA 8000 or newer Windows 8.1 Minecraft Beta 11 ================================ You may also like to check out: You may also like to check out:

<https://globalcoinresearch.com/wp-content/uploads/2022/07/uluwayn.pdf> <https://ikuta-hs19.jp/autocad-23-1-crack-2022/> [https://elysone.com/wp-content/uploads/2022/07/AutoCAD\\_\\_Crack\\_\\_\\_Latest\\_2022.pdf](https://elysone.com/wp-content/uploads/2022/07/AutoCAD__Crack___Latest_2022.pdf) <http://babussalam.id/?p=27781> <https://www.flyerbee.com/wp-content/uploads/2022/07/AutoCAD-6.pdf> [https://energyconnectt.com/wp-content/uploads/2022/07/AutoCAD\\_Crack\\_\\_\\_Free\\_X64-1.pdf](https://energyconnectt.com/wp-content/uploads/2022/07/AutoCAD_Crack___Free_X64-1.pdf) <https://fatroiberica.es/wp-content/uploads/2022/07/AutoCAD-22.pdf> <https://firstlady-realestate.com/2022/07/23/autocad-24-0-crack-license-keygen-for-pc-2/> <https://jacobeachcostarica.net/wp-content/uploads/2022/07/phinek.pdf> http://leasevoordeel.be/wp-content/uploads/2022/07/AutoCAD\_ Product\_Key\_Free.pdf <https://mysukishop.com/wp-content/uploads/2022/07/bersare.pdf> <http://gomeztorrero.com/autocad-22-0-crack-download/> <https://kmtu82.org/autocad-21-0-crack-free-updated-2022/> <https://evol.ai/dgex/index.php/advert/autocad-2019-23-0-with-key-for-pc/> [https://tbone.fi/wp-content/uploads/2022/07/AutoCAD\\_Download\\_For\\_Windows\\_Latest.pdf](https://tbone.fi/wp-content/uploads/2022/07/AutoCAD_Download_For_Windows_Latest.pdf) <https://libaco.nl/wp-content/uploads/2022/07/lessoot.pdf> [http://yotop.ru/wp](http://yotop.ru/wp-content/uploads/2022/07/AutoCAD_Crack___Activator_PCWindows_Latest_2022-1.pdf)[content/uploads/2022/07/AutoCAD\\_Crack\\_\\_\\_Activator\\_PCWindows\\_Latest\\_2022-1.pdf](http://yotop.ru/wp-content/uploads/2022/07/AutoCAD_Crack___Activator_PCWindows_Latest_2022-1.pdf) <http://imeanclub.com/?p=89928> [http://www.superlisten.dk/wp](http://www.superlisten.dk/wp-content/uploads/2022/07/AutoCAD_Crack___Free_License_Key_PCWindows.pdf)[content/uploads/2022/07/AutoCAD\\_Crack\\_\\_\\_Free\\_License\\_Key\\_PCWindows.pdf](http://www.superlisten.dk/wp-content/uploads/2022/07/AutoCAD_Crack___Free_License_Key_PCWindows.pdf)

[https://www.mgn1.net/wp-content/uploads/2022/07/AutoCAD\\_Crack\\_3264bit.pdf](https://www.mgn1.net/wp-content/uploads/2022/07/AutoCAD_Crack_3264bit.pdf)